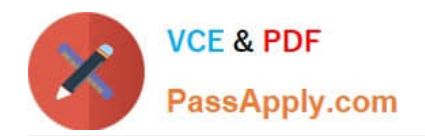

# **C\_HANAIMP\_12Q&As**

SAP Certified Application Associate - SAP HANA (Edition 2016 - SPS12)

## **Pass SAP C\_HANAIMP\_12 Exam with 100% Guarantee**

Free Download Real Questions & Answers **PDF** and **VCE** file from:

**https://www.passapply.com/c\_hanaimp\_12.html**

### 100% Passing Guarantee 100% Money Back Assurance

Following Questions and Answers are all new published by SAP Official Exam Center

- **C** Instant Download After Purchase
- **83 100% Money Back Guarantee**
- 365 Days Free Update
- 800,000+ Satisfied Customers  $\epsilon$  or

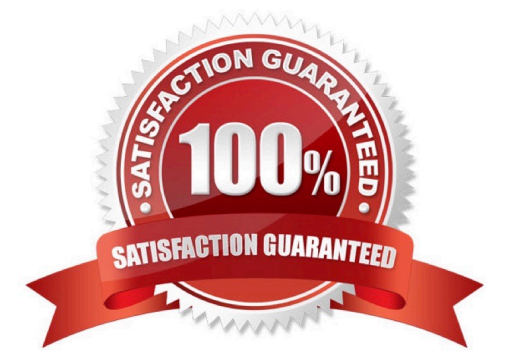

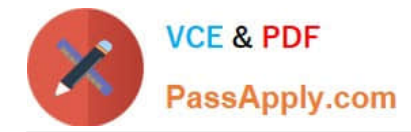

#### **QUESTION 1**

Which of the following data provisioning tools can provide a delta load of a table from the source system?

Please choose the correct answer.

Response:

- A. Flat files
- B. SDA
- C. DXC
- D. SDS

Correct Answer: C

#### **QUESTION 2**

Prior to modeling in SAP HANA, you want to check whether a table is row-based or column-based. How

can you do this in the SAP HANA studio?

There are 2 correct answers to this question.

Response:

- A. Select the Open Content option.
- B. Select the Open Definition option.
- C. Select the Open Data Preview option.
- D. View the icon of the table.

Correct Answer: BD

#### **QUESTION 3**

You want to reuse a decision table on multiple tables with a similar data structure. You design the decision table that passes a specific table name as an input parameter when you execute the decision table. What do you have to use in the data foundation to achieve this? Please choose the correct answer. Response:

A. A scripted calculation view

- B. A virtual table
- C. A dynamic join
- D. A table type

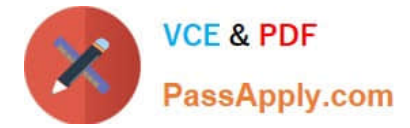

Correct Answer: D

#### **QUESTION 4**

Which of the following privileges do you need to activate views?

A. SELECT option on the \_SYS\_BIC schema

- B. SELECT option on the \_SYS schema
- C. SELECT option on the \_SYS\_BI schema
- D. SELECT option on the SYS\_REPO schema

Correct Answer: D

#### **QUESTION 5**

In which order are views consumed by the SAP HANA Live virtual data model?

- A. 1. Reuse 2.Private 3. Query
- B. 1. Query 2.Reuse 3.Private
- C. 1. Reuse 2.Query 3.Private
- D. 1. Query 2.Private 3.Reuse

Correct Answer: B

[C\\_HANAIMP\\_12 Practice](https://www.passapply.com/c_hanaimp_12.html) **[Test](https://www.passapply.com/c_hanaimp_12.html)** 

[C\\_HANAIMP\\_12 Study](https://www.passapply.com/c_hanaimp_12.html) **[Guide](https://www.passapply.com/c_hanaimp_12.html)** 

[C\\_HANAIMP\\_12](https://www.passapply.com/c_hanaimp_12.html) **[Braindumps](https://www.passapply.com/c_hanaimp_12.html)**